*https://wiki.teltonika-energy.com/view/First\_start*

## **First start**

[Main Page](https://wiki.teltonika-energy.com/view/Main_Page) > [TeltoCharge](https://wiki.teltonika-energy.com/view/TeltoCharge) > [Getting Started](https://wiki.teltonika-energy.com/view/Getting_Started) > **First start**

## **First start guide**

Follow these steps to get started with TeltoCharge in a correct way:

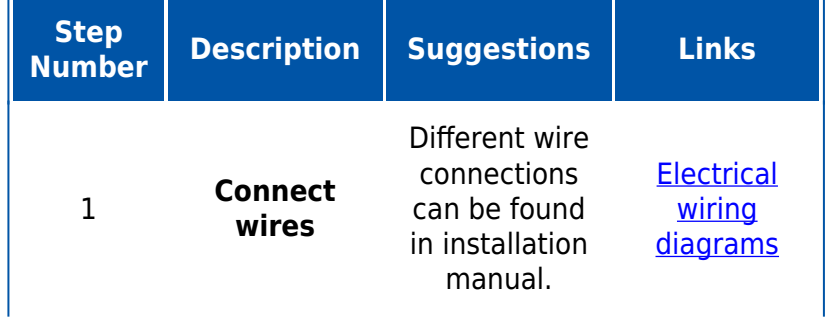

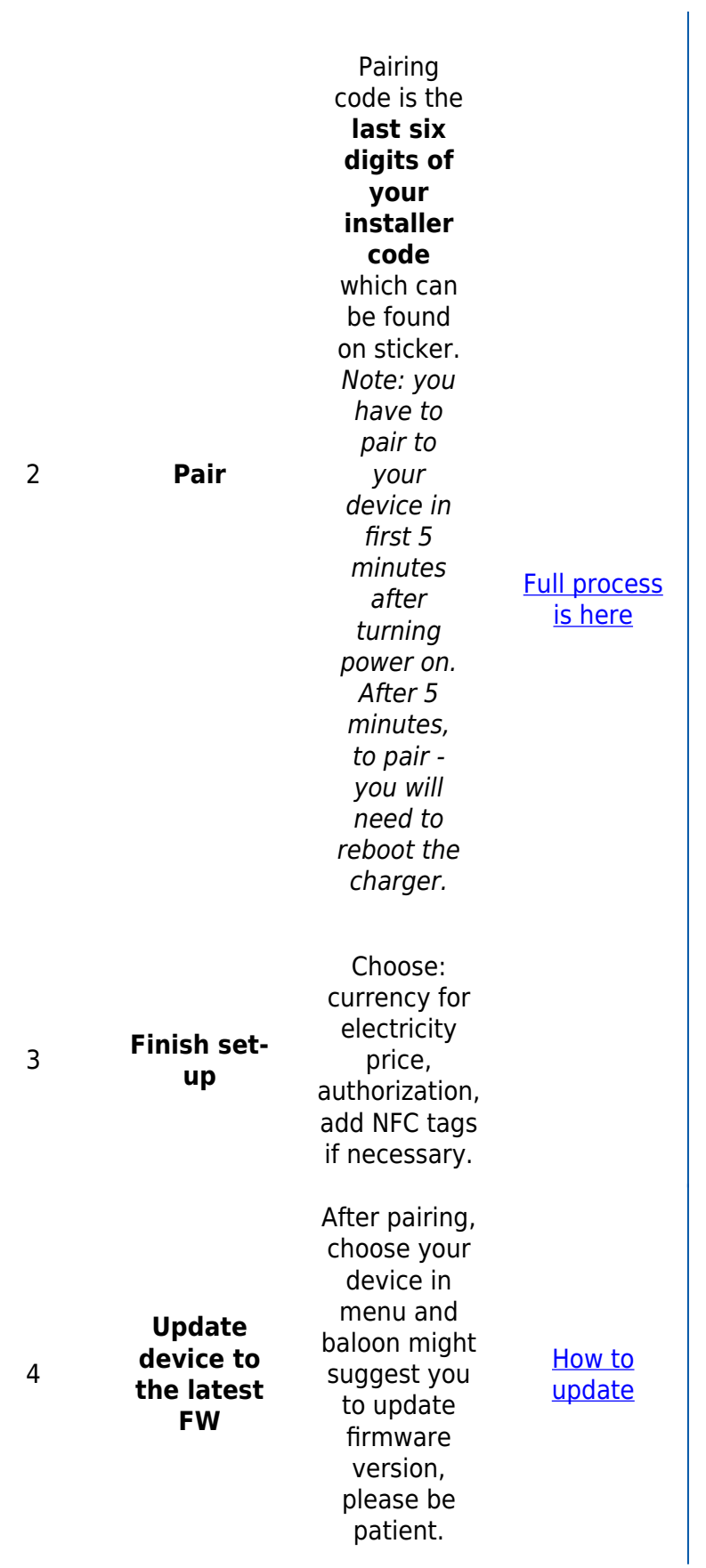

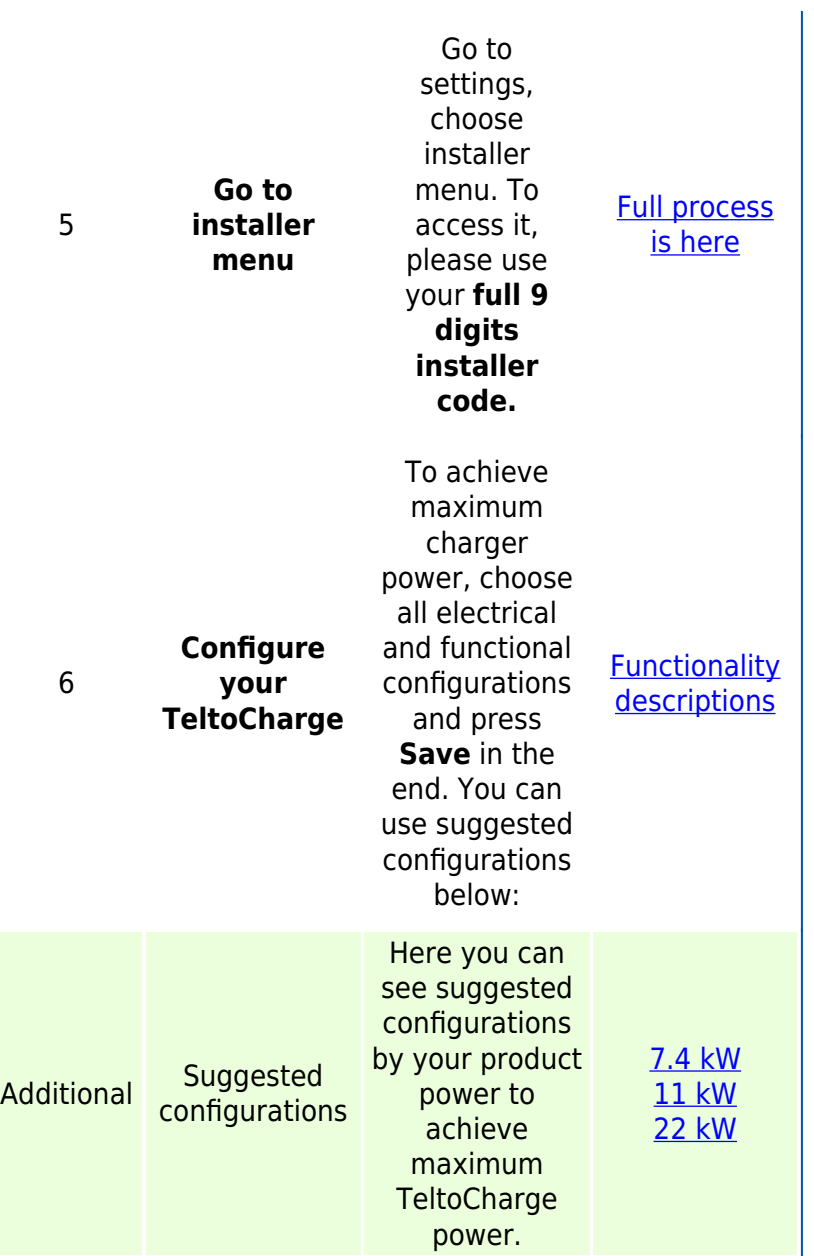